*Вікторія СТАНКЕВИЧ, головний редактор Uteka-Агро*

## ЗАКРИТТЯ ОБЛІКОВОГО РОКУ: ЗВЕДЕНИЙ ЧЕК-ЛИСТ ДЛЯ СІЛЬГОСППІДПРИЄМСТВА

**У таблиці-підказці наведемо послідовність дій бухгалтера для закриття рахунків обліку доходів і витрат, визначення фінрезультатів діяльності підприємства і, врешті, виведення остаточної суми нерозподіленого прибутку.**

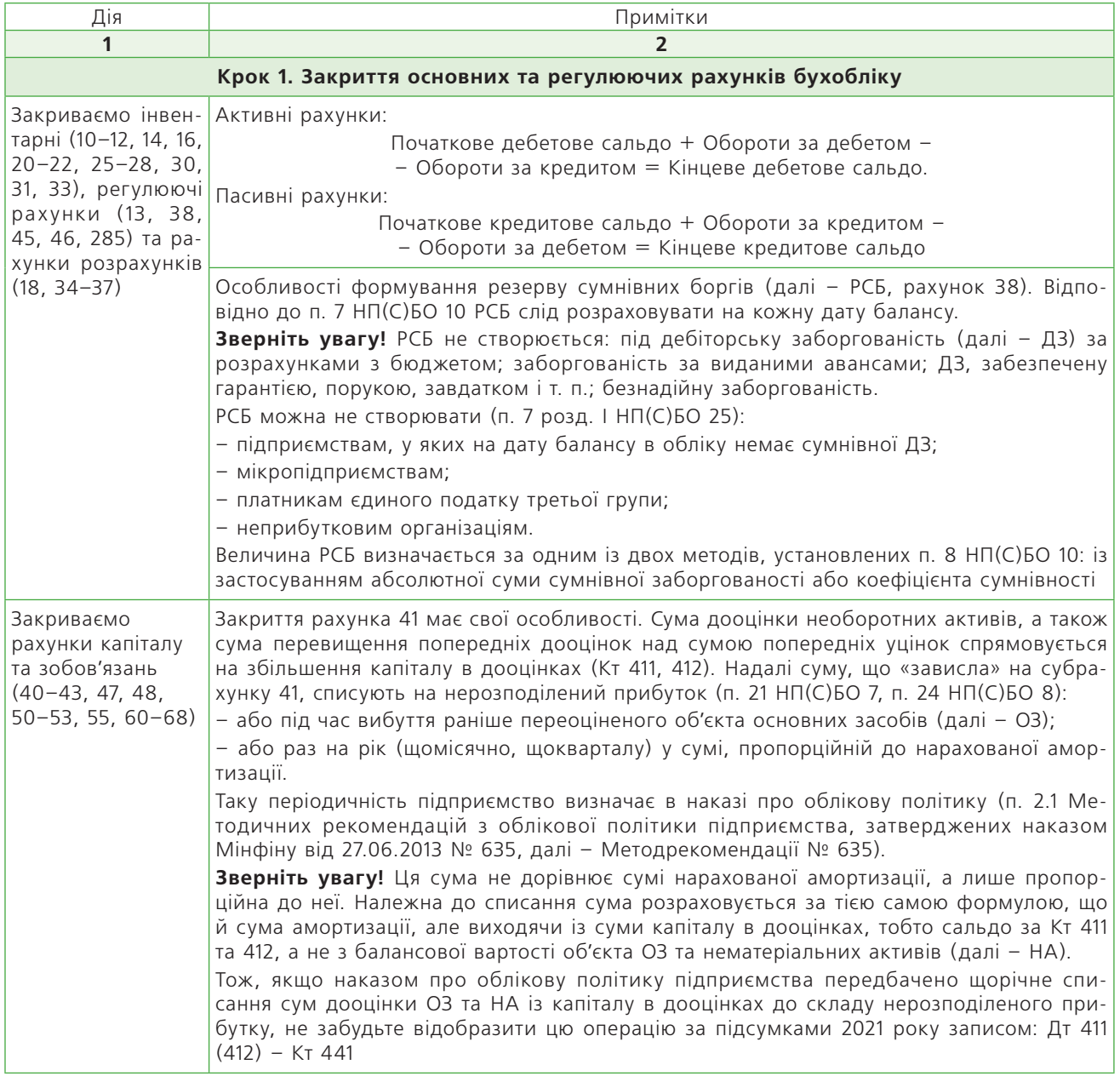

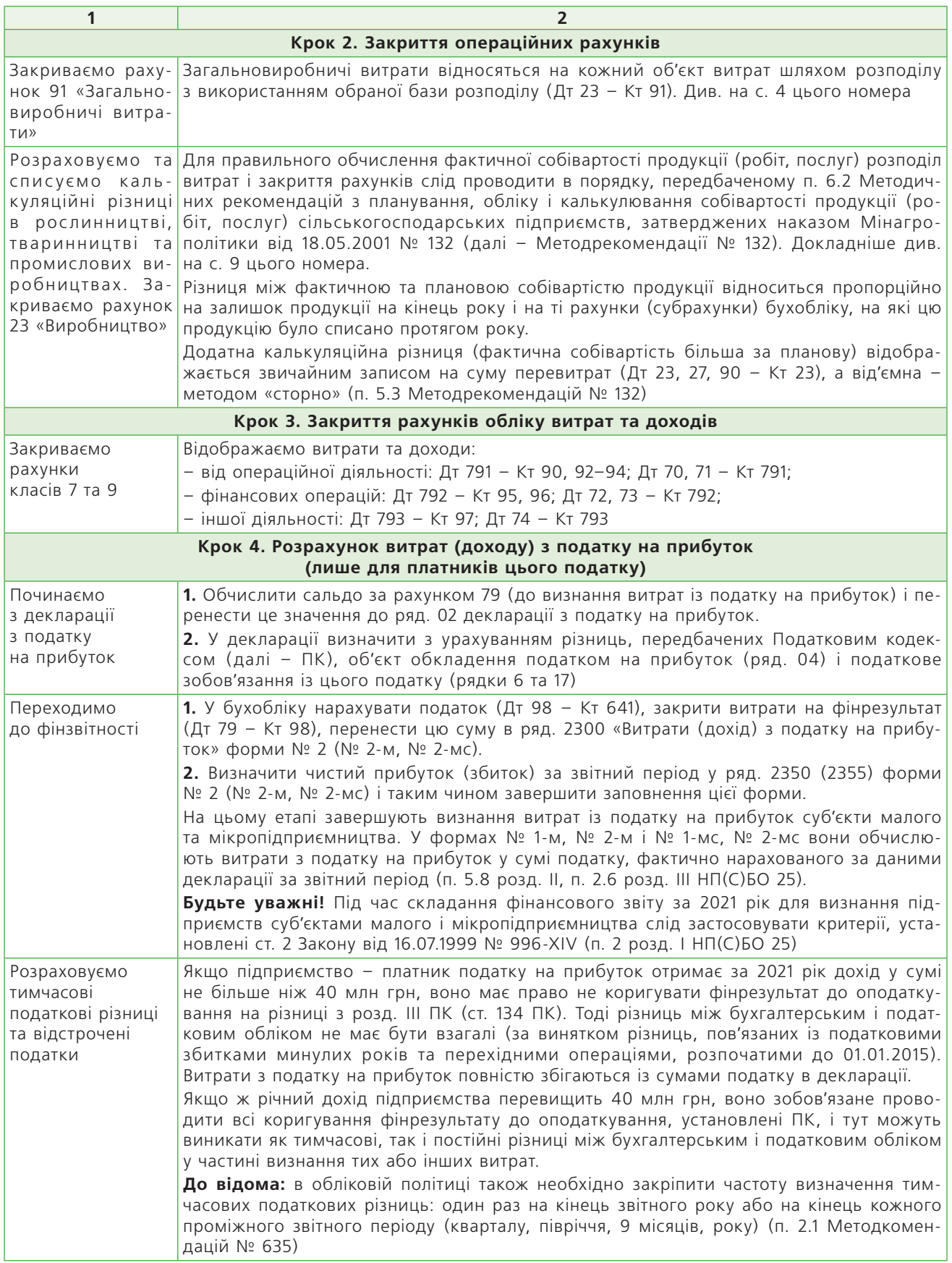

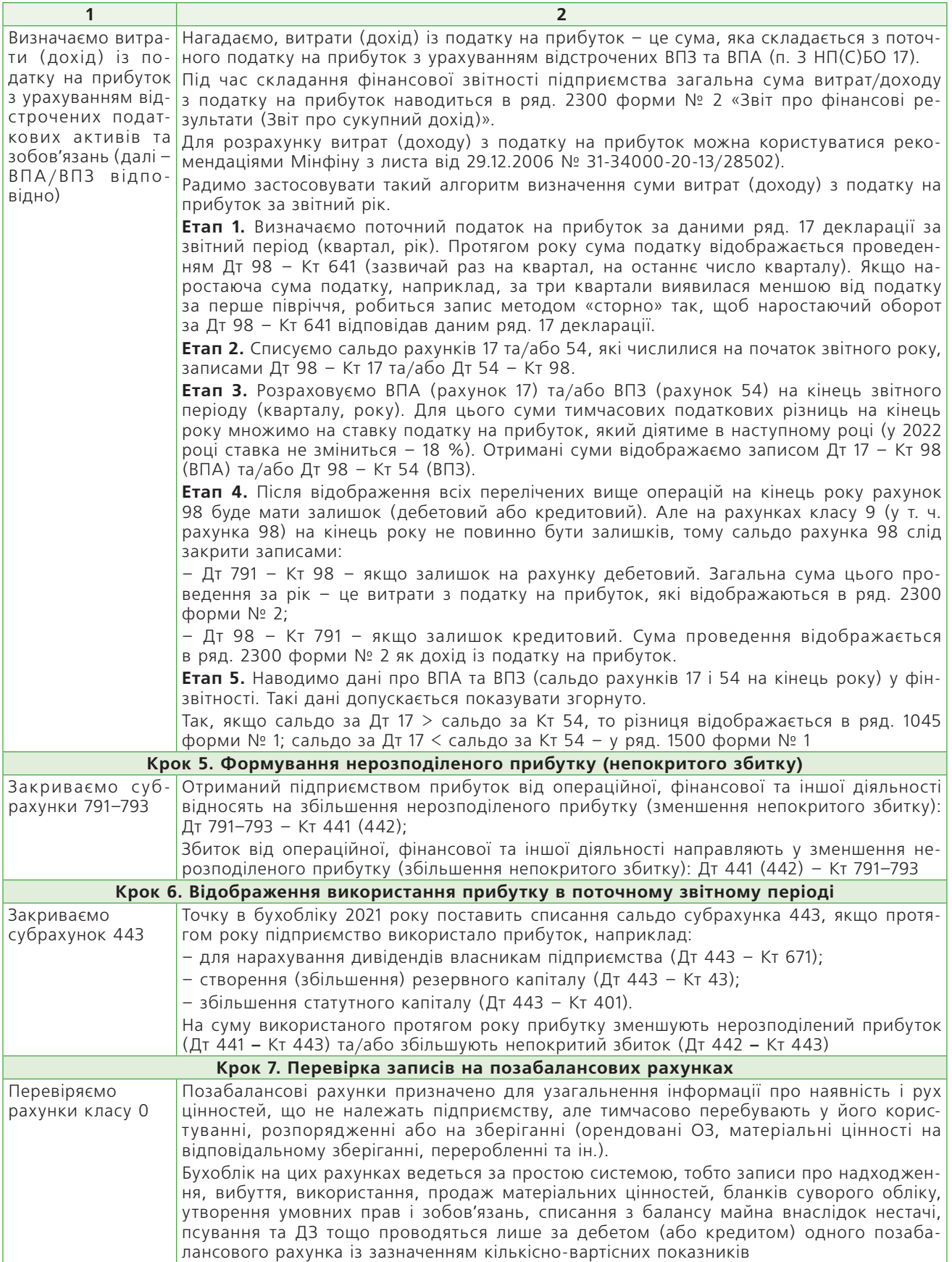